## リスト (list)

一定の型の要素を,0個以上,一列に,順序付けて並べた データ構造.

線形リスト (linear list), 列, 並び (sequence)

リストの例:

学籍番号の並び

5090046 5090023 5090004 5090032

リストの操作(リストの抽象データ型): 初期化,要素の追加, 参照 (n番目), 削除, 探索(指定された値を探す), 前の要素,後の要素,先頭要素,最終要素. リスト結合・分割・複製・要素数

# 1次元配列によるリストの実現

#### 添字 で参照

リストの大きさが n のとき : | 1 | data<sup>-1</sup> 参照は計算量O (1). 特定されている位置への追加,削除は, 2 dat  $n/2 \sim O(n)$ . 追加,削除要素に続く要素を, 移動させる.

探索は, n / 2 ~ O (n ).

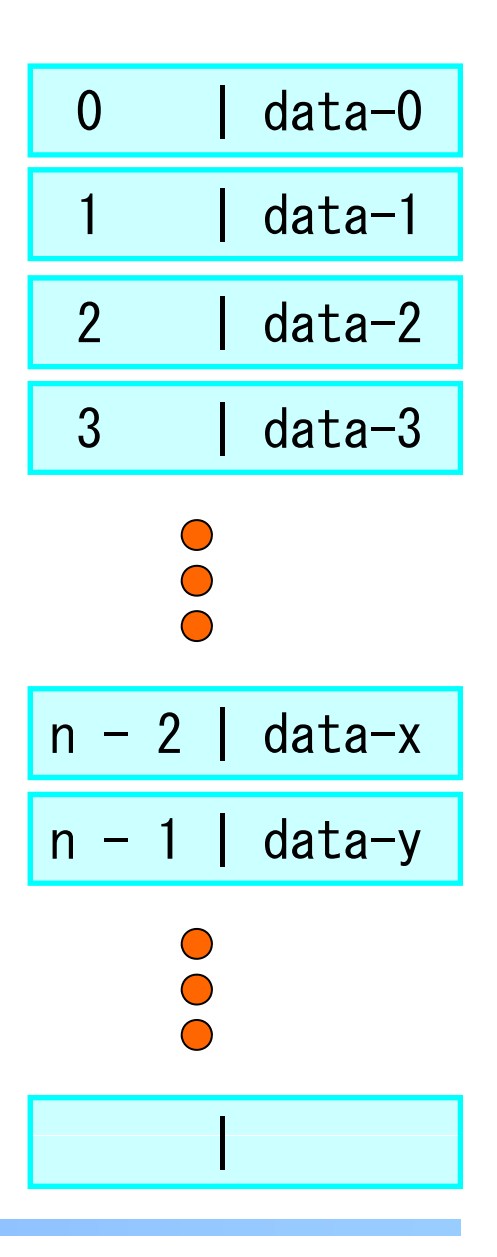

連結リスト (linked list) によるリストの実現

セル: リスト要素のデータと、次のセルの所在場所を 収めるデータ構造.

要素のデータ | 次のセルの場所

所在場所を指定することで、次のセルをつなぎ, リストとする.

46 | 23 | 04 | 35| /

### 構造体 (structure) 複数のデータをまとめ、1つの変数のように扱う.

```
struct personal {
  iint id; 2000 - 2000 - 2000 - 2000 - 2000 - 2000 - 2000 - 2000 - 2000 - 2000 - 2000 - 2000 - 2000 - 2000 - 2000
 int lang; /* メンバ:国語の成績 */
 int math; /* メンバ:数学の成績 */
};
int main( ) {
 struct personal ken; カランフィック - 大 構造体変数の宣言 */
  ken.id = 5101;  ken.lang = 90;  ken.math = 95;
                                    /* メンバへの代入 */
 printf (" %d, %d ¥n",
        ken id.
                                    /* 学籍番号の表示 */
        ken.lang + ken.math); <br> /* 国語, 数学の計 */
}
```

```
ポインタ (pointer):
メモリ上にあるデータのアドレスとデータの大きさを持つ.
※整数型変数とポインタの例 ■ 構造体変数とポインタの例
int main ( ) {
 int k; /* int 変数 k */int *p;
   t *p;   /* ポインタ変数  ||   struct personal *q;
                                  int main ( ) {
                                   struct personal ken;
               p \times /k = 3:
  p = &k;   /* アドレス演算 */ ||    ken.lang = 90;
                                   struct personal *q;<br>ken.id = 5101;
 printf("%d, %d, %d ¥n",
   k
k,
                                   ken.math = 95;
                                   q = 8ken;
   *p, /* 間接参照 */
   *p + 2;
}
                                   printf ("%d, %d ¥n",
                                        ken.id,
                                        ken lang + ken math);
                                   printf \frac{7}{6}d, %d \times
                                        q \rightarrow id,
                                  q->lang + q->math);<br>}
```
構造体によるセルの実現1

struct list\_elm0 { int id; /\* 要素データ \*/ /\* 次のセルの場所 / list elm0 \*next; struct\*\_ }; リスト: 46 23 04 35 構造体変数: abcd a(46,bへのポインタ) b(23,cへのポインタ) →(04,dへのポインタ ) →c d(35,end ) →46 | 23 | 04 | 35| / 先頭セル lst | 46 | 23 | 04 | 35| / 

```
#include <stdio.h>
```

```
 struct list_elm0 {
  int id;struct list_elm0 *next;
 };
```

```
int main(void) {   
 struct list_elm0 lst;
 struct list_elm0 a, b, c, d;
 struct list_elmO x;
```

```
\text{lst}. next = &a;
a id = 46;      a next = &b;
b. id = 23; b. next = &c;
c. id = 04; c. next = &d;
d.id = 32; d.next = \textsf{NULL}; |
```

```
4623
4
32
```

```
x = \mathsf{lst};
  while (1) {
    if (x. next == NULL)break;
     break;x = *x.next;
    printf ("%d ¥n", x.id);
}
```
構造体によるセルの実現2(混在した型のデータ) 学籍番号: 46 23 04 32 名前: Beth John Mick Kate struct list elm1 { int id; char name[21]; struct list elm1 \*next; };

> キーと,キーに対応つけたデータの組を要素とした リスト <sup>→</sup> 連想リスト (association list) 学籍簿: id をキーとして,対応する名前を探索.

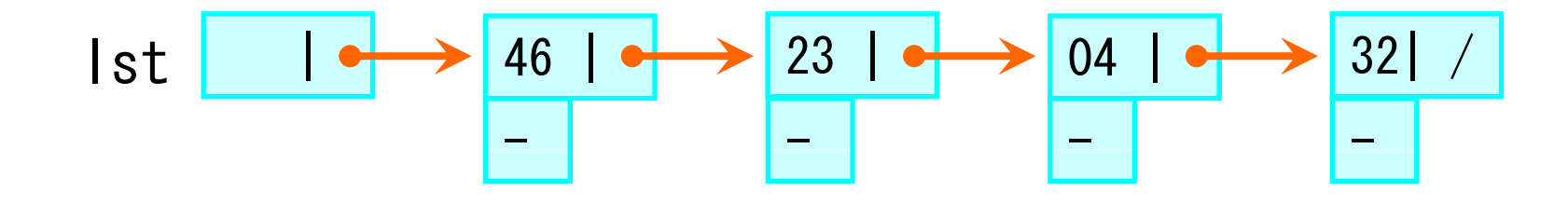

```
構造体単純変数での実現
#include <stdio.h>
#include \langlestring.h\ranglestruct list_elm1 {        |   strcpy(
  int id;
  char name[21];
  struct list_elm1 *next; d id 32
};
int main(void)
{
  struct list elm1
  \mathsf{lst} next = &a;
  a. id = 46;
  strcpy(a.name, "Beth"
); 
} py( , ) a.next = &b;a. next =&b;
```

```
b. id = 23;
                                                   strcpy(b.name, "John");
                                                   b next = &c;
                                                  c. id = 04;
                                                   strcpy(c.name, "Mick");<br>c.next = &d;
                                                  d. id = 32;
                                                   strcpy(d.name, "Kate");
                                                  d.next = NULL;x = \mathsf{lst};
                                                  while (1) {
\begin{array}{ccc} \texttt{acc} & \texttt{r} & \texttt{c} & \texttt{c} & \texttt{d} & \texttt{x}; \end{array} if (x.next == NULL) \begin{array}{ccc} \texttt{4} & \texttt{Mick} \end{array}46 Beth
                                                                                           23 John
                                                                                           4 Mic
                                                           (x.next ==<br>break;
                                                     x = \ast x next;
                                                                  ("%d %s ¥n″

printf ("%d %s ¥n
",
                                                                                           32 Kate
                                                                  x.id, x.name);
                                                   }
```
#### セルによる連結リスト操作の計算量

- 追加, 削除: 特定されている位置の後ろへの追加, 削除は, O (1). ポインタの書き換えですむ.
- 参照,探索: n/ 2~ O(n) ← 位置の特定するためには, 参照,探索が必要.

リスト結合,リスト分割: 長さ,位置のポインタが特定されていれば,  $O(1)$ .

リスト複製,リスト要素数: O(n).

循環リスト (circular list) 最終要素の指す先が,先頭要素,または,リストの頭.

双方向リスト(doubly-linked list: 双方向連結リスト) 次の要素へのポインタとともに,直前の要素への ポインタを持つ.

> struct list elm2 { int id; char name[21]; struct list\_elm2 \* previous; struct list\_elm2 \* next; }

特定位置の,前後の,追加,削除が,O (1)で可能.